# Chapter 5 - Functions

#### **Outline**

- **5.1 Introduction**
- **5.2 Program Modules in C**
- **5.3 Math Library Functions**
- **5.4 Functions**
- **5.5 Function Definitions**
- **5.6 Function Prototypes**
- **5.7 Header Files**
- **5.8 Calling Functions: Call by Value and Call by Reference**
- **5.9 Random Number Generation**
- **5.10 Example: A Game of Chance**
- **5.11 Storage Classes**
- **5.12 Scope Rules**
- **5.13 Recursion**
- **5.14 Example Using Recursion: The Fibonacci Series**
- **5.15 Recursion vs. Iteration**

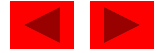

# **Objectives**

- In this chapter, you will learn:
	- To understand how to construct programs modularly from small pieces called functions..
	- To introduce the common math functions available in the C standard library.
	- To be able to create new functions.
	- To understand the mechanisms used to pass information between functions.
	- To introduce simulation techniques using random number generation.
	- To understand how to write and use functions that call themselves.

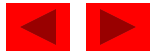

## **5.1 Introduction**

- Divide and conquer
	- Construct a program from smaller pieces or components
		- These smaller pieces are called modules
	- Each piece more manageable than the original program

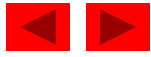

# **5.2 Program Modules in C**

- Functions
	- Modules in C
	- Programs combine user-defined functions with library functions
		- C standard library has a wide variety of functions
- Function calls
	- Invoking functions
		- Provide function name and arguments (data)
		- Function performs operations or manipulations
		- Function returns results
	- Function call analogy:
		- Boss asks worker to complete task
			- Worker gets information, does task, returns result
			- Information hiding: boss does not know details

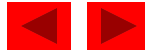

# **5.2 Program Modules in C**

Fig. 5.1 Hierarchical boss function/worker function relationship.

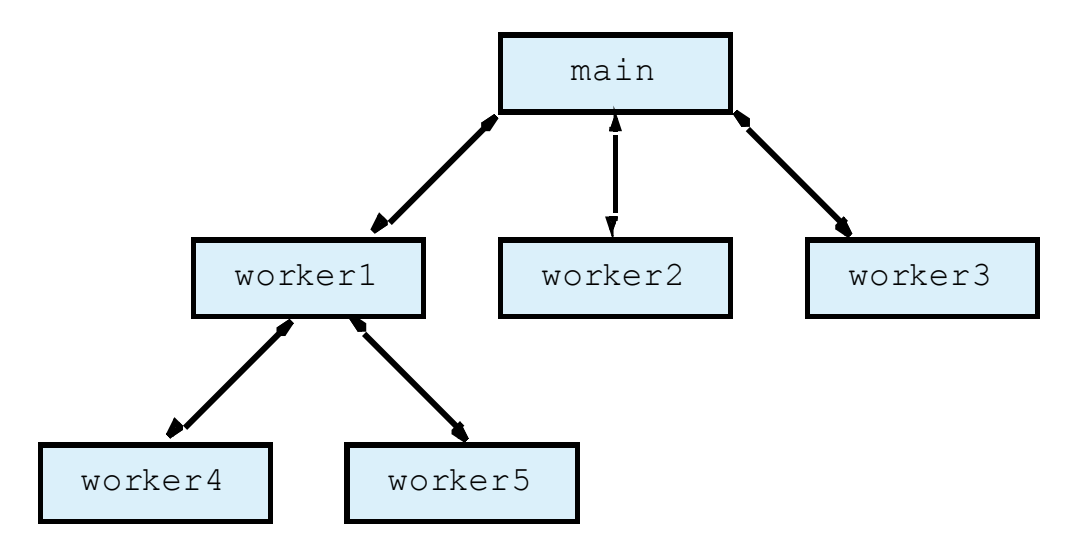

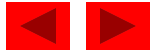

# **5.3 Math Library Functions**

- Math library functions
	- perform common mathematical calculations
	- $-$  #include <math.h>
- Format for calling functions
	- FunctionName( argument );
		- If multiple arguments, use comma-separated list
	- printf( "%.2f", sqrt( 900.0 ) );
		- Calls function sqrt, which returns the square root of its argument
		- All math functions return data type **double**
	- Arguments may be constants, variables, or expressions

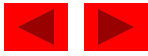

#### **5.3 Math Library Functions**

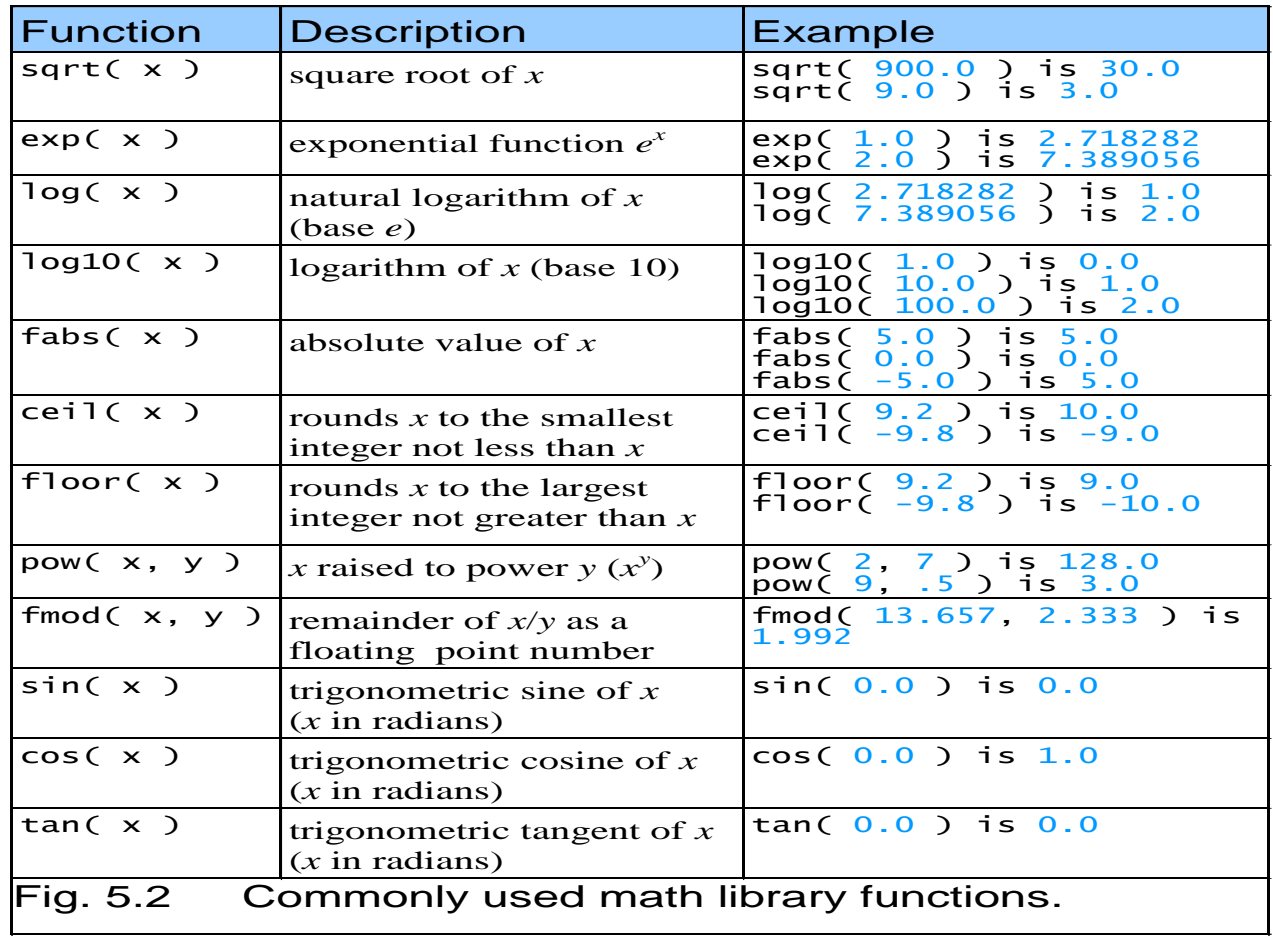

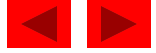

#### **5.4 Functions**

- Functions
	- Modularize a program
	- All variables defined inside functions are local variables
		- Known only in function defined
	- Parameters
		- Communicate information between functions
		- Local variables
- Benefits of functions
	- Divide and conquer
		- Manageable program development
	- Software reusability
		- Use existing functions as building blocks for new programs
		- Abstraction hide internal details (library functions)
	- Avoid code repetition

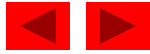

# **5.5 Function Definitions**

• Function definition format

*return-value-type function-name( parameter-list )* **{** *declarations and statements* **}** 

- Function-name: any valid identifier
- Return-value-type: data type of the result (default int)
	- void  $-$  indicates that the function returns nothing
- Parameter-list: comma separated list, declares parameters
	- A type must be listed explicitly for each parameter unless, the parameter is of type int

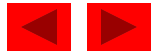

# **5.5 Function Definitions**

• Function definition format (continued)

*return-value-type function-name( parameter-list )* **{** *declarations and statements* **}** 

- Definitions and statements: function body (block)
	- Variables can be defined inside blocks (can be nested)
	- Functions can not be defined inside other functions
- Returning control
	- If nothing returned
		- return;
		- or, until reaches right brace
	- If something returned
		- return *expression***;**

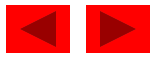

```
1 /* Fig. 5.3: fig05_03.c 
2 Creating and using a programmer-defined function */ 
3 #include <stdio.h> 
4 
5 int square( int y ); /* function prototype */ 
6 
7 /* function main begins program execution */ 
8 int main() 
9 { 
10 int x; /* counter */ 
11 
12 /* loop 10 times and calculate and output square of x each time */ 
13 for (x = 1; x \le 10; x++)14 printf( "%d ", square( x ) ); /* function call */ 
15 } /* end for */ 
16 
17 printf( "\n" ); 
18 
19 return 0; /* indicates successful termination */ 
20 
21 } /* end main */ 
22
```
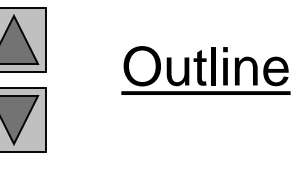

```
fig05_03.c (Part 1 
of 2)
```
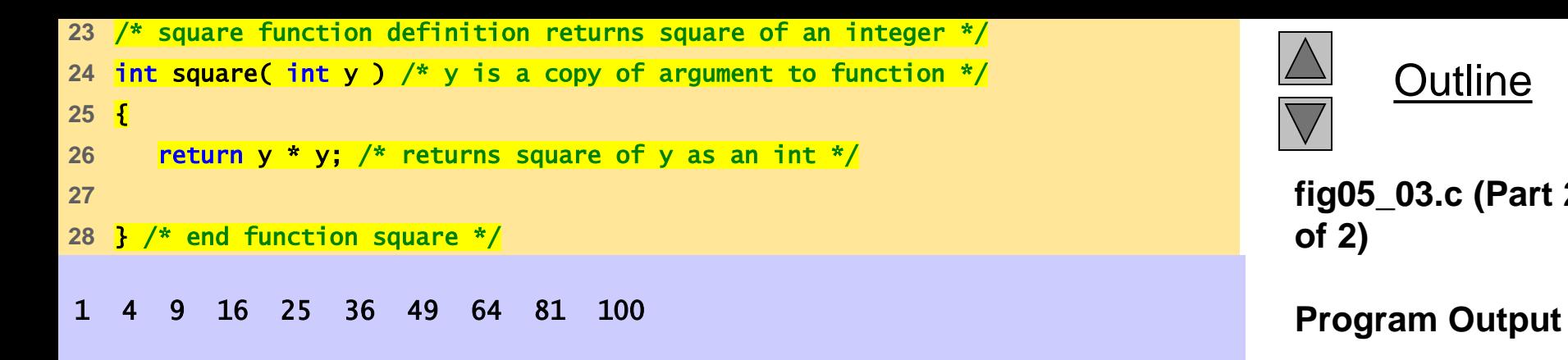

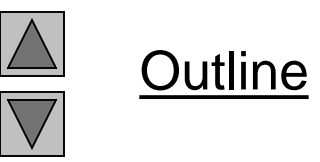

**fig05\_03.c (Part 2 of 2)**

```
1 /* Fig. 5.4: fig05_04.c 
2 Finding the maximum of three integers */ 
3 #include <stdio.h> 
4 
5 int maximum( int x, int y, int z ); /* function prototype */ 
6 
7 /* function main begins program execution */ 
8 int main() 
9 { 
10 int number1; /* first integer */ 
11 int number2; /* second integer */ 
12 int number3; /* third integer */ 
13 
14 printf( "Enter three integers: " ); 
15 scanf( "%d%d%d", &number1, &number2, &number3 ); 
16 
17 /* number1, number2 and number3 are arguments 
18 to the maximum function call */
19 printf( "Maximum is: %d\n", maximum( number1, number2, number3 ) ); 
20 
21 return 0; /* indicates successful termination */ 
22 
23 } /* end main */ 
24
```
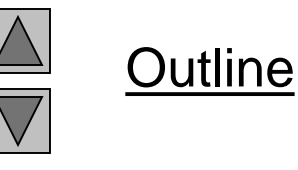

```
fig05_04.c (Part 1 
of 2)
```

```
Enter three integers: 22 85 17
Maximum is: 85
Enter three integers: 85 22 17
Maximum is: 85
Enter three integers: 22 17 85
Maximum is: 85
25 /* Function maximum definition */ 
26 /* x, y and z are parameters */ 
27 int maximum( int x, int y, int z ) 
28 { 
29 int max = x; \frac{1}{x} assume x is largest \frac{x}{x}30 
31 if ( y > max ) { /* if y is larger than max, assign y to max */32 max = y;
33 } /* end if */ 
34 
35 if ( z > max ) { /* if z is larger than max, assign z to max */36 max = z;37 } /* end if */ 
38 
39 return max; /* max is largest value */ 
40 
41 } /* end function maximum */
```
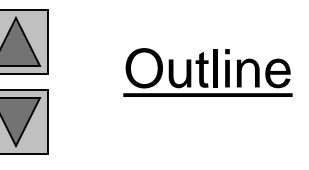

```
fig05_04.c (Part 2 
of 2)
```
#### **Program Output**

# **5.6 Function Prototypes**

- Function prototype
	- Function name
	- Parameters what the function takes in
	- Return type *–* data type function returns (default int)
	- Used to validate functions
	- Prototype only needed if function definition comes after use in program
	- The function with the prototype

int maximum( int x, int y, int z );

- Takes in 3 ints
- Returns an int
- Promotion rules and conversions

© Copyright 1992–2004 by Deitel & Associates, Inc. and Pearson Education Inc. All Rights Reserved. – Converting to lower types can lead to errors

#### **5.6 Function Prototypes**

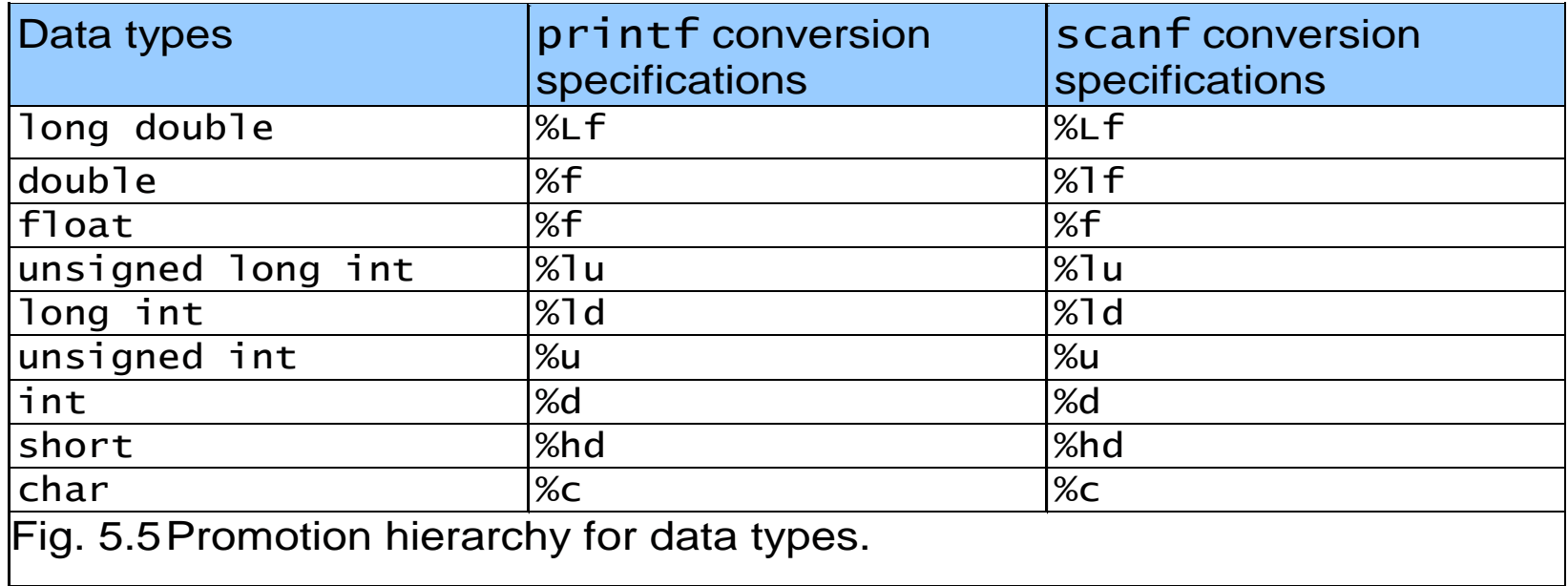

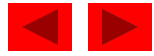

#### **5.7 Header Files**

- Header files
	- Contain function prototypes for library functions
	- $-$  <stdlib.h>, <math.h>, etc
	- $-$  Load with #include  $\le$ filename>  $\#$ include <math.h>
- Custom header files
	- Create file with functions
	- Save as filename.h
	- Load in other files with **#**include "filename.h"
	- Reuse functions

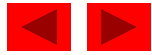

#### **5.7 Header Files**

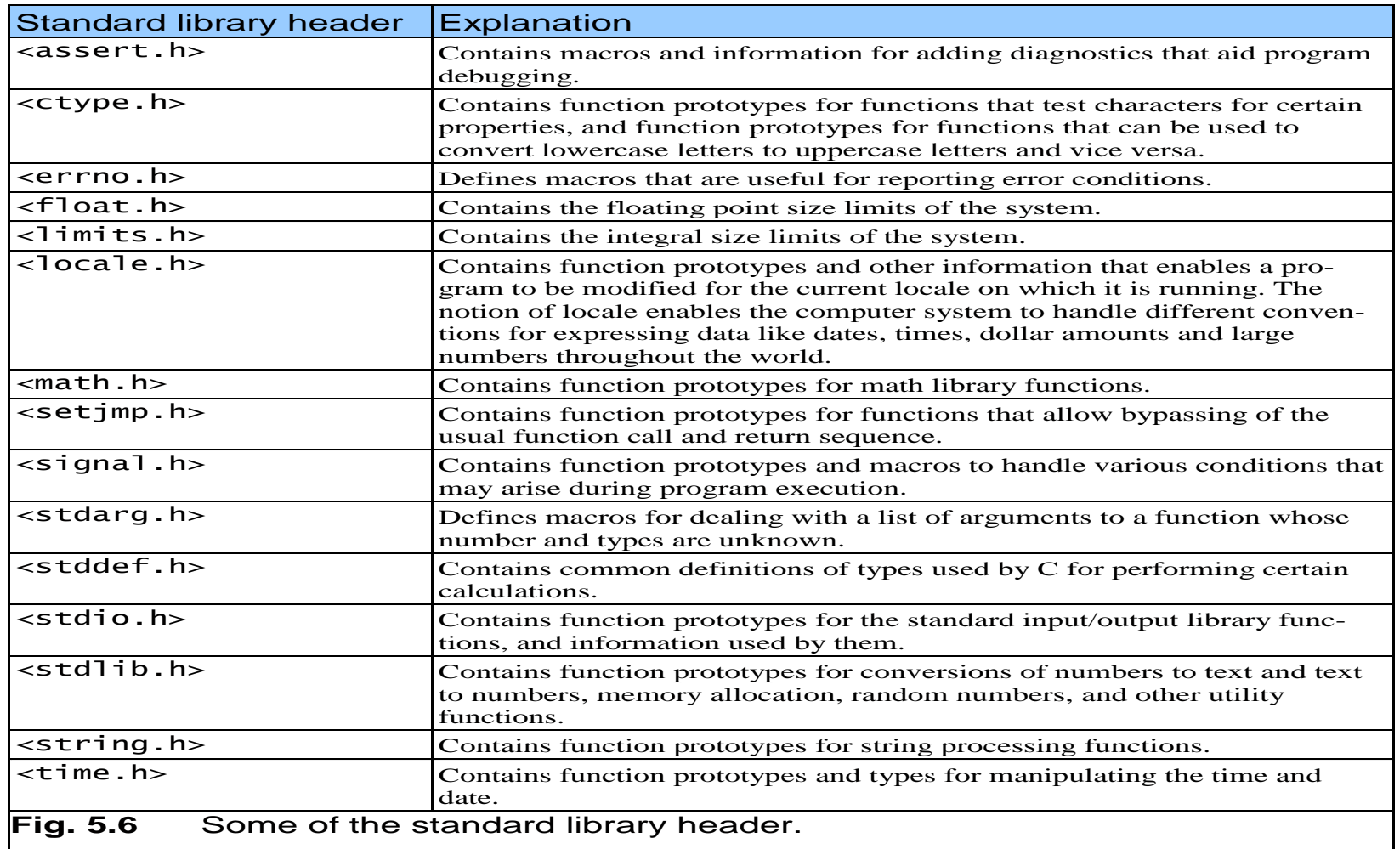

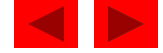

#### **5.8 Calling Functions: Call by Value and Call by Reference**

- Call by value
	- Copy of argument passed to function
	- Changes in function do not effect original
	- Use when function does not need to modify argument
		- Avoids accidental changes
- Call by reference
	- Passes original argument
	- Changes in function effect original
	- Only used with trusted functions
- For now, we focus on call by value

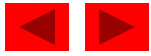

# **5.9 Random Number Generation**

- rand function
	- Load <stdlib.h>
	- Returns "random" number between 0 and RAND\_MAX (at least 32767)
		- $i = rand()$ ;
	- Pseudorandom
		- Preset sequence of "random" numbers
		- Same sequence for every function call
- Scaling
	- To get a random number between 1 and n

 $1 + ( \text{rand}() % n )$ 

- rand() % n returns a number between 0 and  $n 1$
- Add 1 to make random number between 1 and n

 $1 + (rand() % 6)$ 

– number between 1 and 6

## **5.9 Random Number Generation**

- srand function
	- $<$ stdlib.h>
	- Takes an integer seed and jumps to that location in its "random" sequence

**srand(** *seed* **);**

- srand( time( NULL ) );/\*load <time.h> \*/
	- time( NULL )
		- Returns the time at which the program was compiled in seconds
		- "Randomizes" the seed

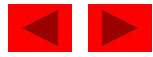

```
1 /* Fig. 5.7: fig05_07.c 
2 Shifted, scaled integers produced by 1 + rand() % 6 */ 
3 #include <stdio.h> 
4 #include <stdlib.h> 
5 
6 /* function main begins program execution */ 
7 int main() 
8 { 
9 int i; /* counter */ 
10 
11 /* loop 20 times */ 
12 for (i = 1; i < 20; i++)13 
14 /* pick random number from 1 to 6 and output it */ 
15 printf( "%10d", 1 + ( rand() % 6 ) ); 
16 
17 /* if counter is divisible by 5, begin new line of output */ 
18 if ( i % 5 == 0 ) { 
19 printf( "\n" ); 
20 } /* end if */ 
21 
22 } /* end for */ 
23 
24 return 0; /* indicates successful termination */ 
25 
26 } /* end main */
```
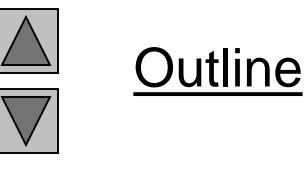

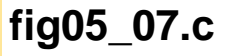

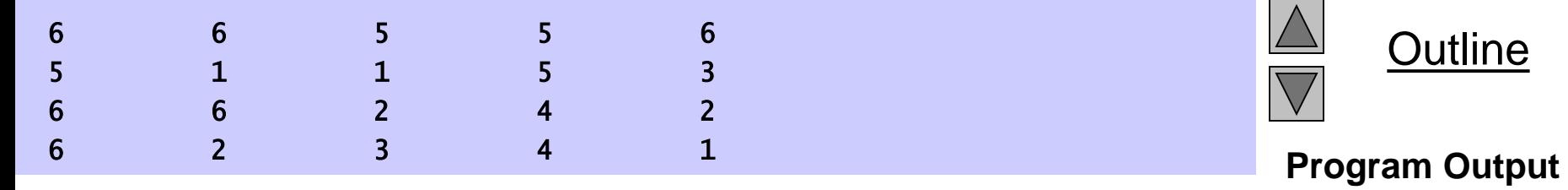

```
1 /* Fig. 5.8: fig05_08.c 
2 Roll a six-sided die 6000 times */ 
3 #include <stdio.h> 
4 #include <stdlib.h> 
5 
6 /* function main begins program execution */ 
7 int main() 
8 { 
9 int frequency1 = 0; /* rolled 1 counter */10 int frequency2 = 0; /* rolled 2 counter */
11 int frequency3 = 0; /* rolled 3 counter */12 int frequency4 = 0; /* rolled 4 counter */13 int frequency5 = 0; /* rolled 5 counter */
14 int frequency6 = 0; /* rolled 6 counter */15 
16 int roll; /* roll counter */ 
17 int face; /* represents one roll of the die, value 1 to 6 */ 
18 
19 /* loop 6000 times and summarize results */ 
20 for ( roll = 1; roll <= 6000; roll++ ) {
21 face = 1 + rand() % 6; /* random number from 1 to 6 */22
```
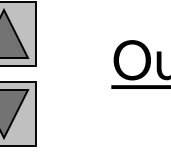

Outline

```
fig05_08.c (Part 1 
of 3)
```

```
23 /* determine face value and increment appropriate counter */ 
24 switch ( face ) { 
25 
26 case 1: /* rolled 1 */ 
27 ++frequency1;
28 break; 
29 
30 case 2: /* rolled 2 */ 
31 ++frequency2; 
32 break; 
33 
34 case 3: /* rolled 3 */ 
35 ++frequency3; 
36 break; 
37 
38 case 4: /* rolled 4 */ 
39 ++frequency4; 
40 break; 
41 
42 case 5: /* rolled 5 */ 
43 ++frequency5; 
44 break; 
45
```
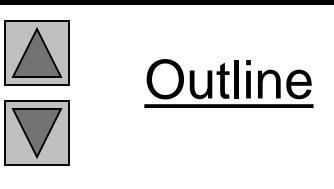

```
fig05_08.c (Part 2 
of 3)
```

```
fig05_08.c (Part 3 
                                                                      of 3)
Face Frequency Program Output
   1 1003
   2 1017
   3 983
             4 994
   5 1004
   6 999
45 
46 case 6: /* rolled 6 */ 
47 ++frequency6; 
48 break; 
49 } /* end switch */ 
50 
51 } /* end for */ 
52 
53 /* display results in tabular format */ 
54 printf( "%s%13s\n", "Face", "Frequency" ); 
55 printf( " 1%13d\n", frequency1 ); 
56 printf( " 2%13d\n", frequency2 ); 
57 printf( " 3%13d\n", frequency3 ); 
58 printf( " 4%13d\n", frequency4 ); 
59 printf( " 5%13d\n", frequency5 ); 
60 printf( " 6%13d\n", frequency6 ); 
61 
62 return 0; /* indicates successful termination */ 
63 
64 } /* end main */
```
**Outline** 

```
1 /* Fig. 5.9: fig05_09.c 
2 Randomizing die-rolling program */ 
3 #include <stdlib.h> 
4 #include <stdio.h> 
5 
6 /* function main begins program execution */ 
7 int main() 
8 { 
9 int i; /* counter */ 
10 unsigned seed; /* number used to seed random number generator */ 
11 
12 printf( "Enter seed: " ); 
13 scanf( "%u", &seed ); 
14 
15 srand( seed ); /* seed random number generator */ 
16 
17 /* loop 10 times */ 
18 for ( i = 1; i <= 10; i++ ) { 
19 
20 /* pick a random number from 1 to 6 and output it */ 
21 printf( "%10d", 1 + ( rand() % 6 ) ); 
22
```
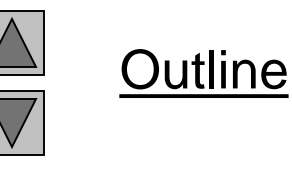

```
fig05_09.c (Part 1 
of 2)
```
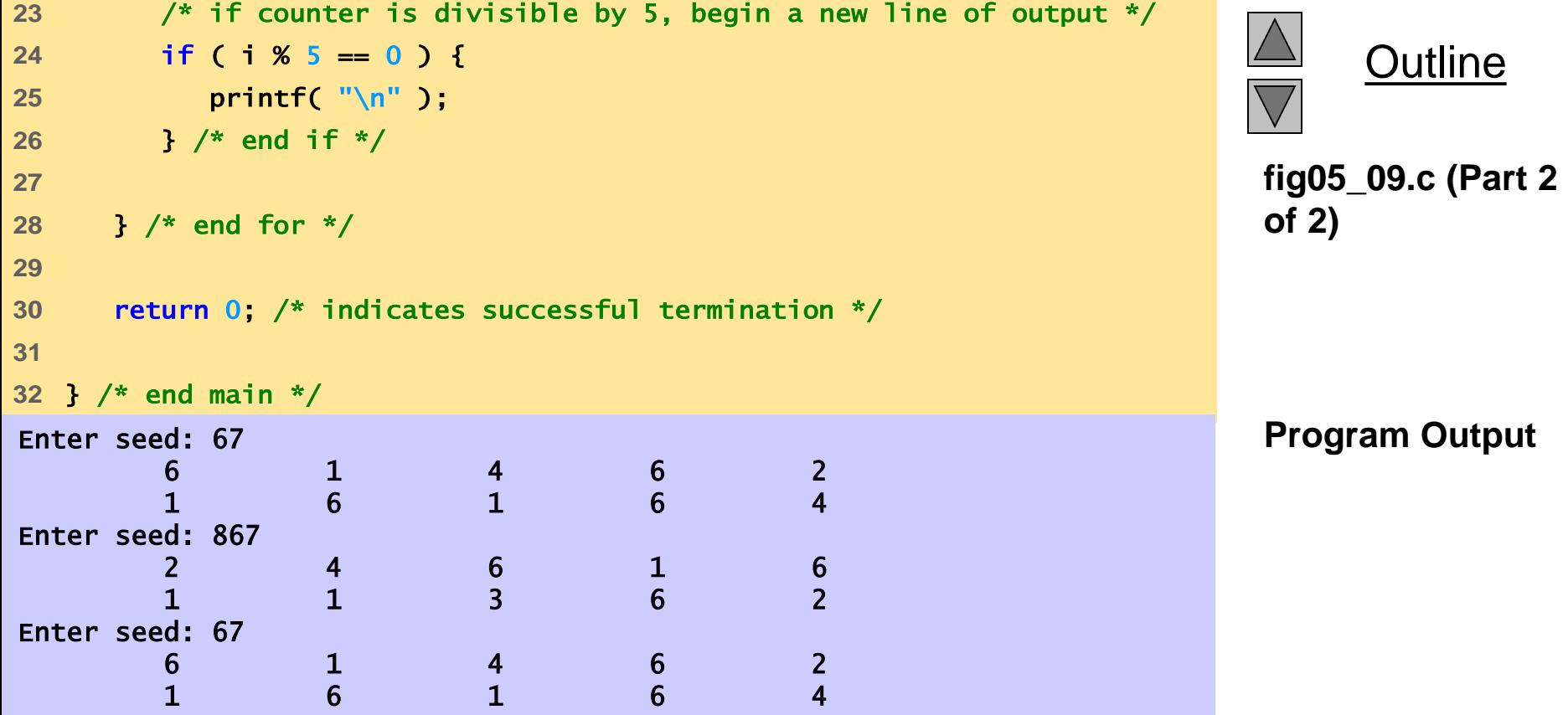

## **5.10 Example: A Game of Chance**

- Craps simulator
- Rules
	- Roll two dice
		- 7 or 11 on first throw, player wins
		- 2, 3, or 12 on first throw, player loses
		- 4, 5, 6, 8, 9, 10 value becomes player's "point"
	- Player must roll his point before rolling 7 to win

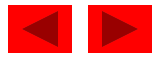

```
1 /* Fig. 5.10: fig05_10.c 
2 Craps */ 
3 #include <stdio.h> 
4 #include <stdlib.h> 
5 #include <time.h> /* contains prototype for function time */ 
6 
7 /* enumeration constants represent game status */ 
8 enum Status { CONTINUE, WON, LOST }; 
9 
10 int rollDice( void ); /* function prototype */ 
11 
12 /* function main begins program execution */ 
13 int main() 
14 { 
15 int sum; /* sum of rolled dice */ 
16 int myPoint; /* point earned */ 
17 
18 enum Status gameStatus; /* can contain CONTINUE, WON, or LOST */
19 
20 /* randomize random number generator using current time */ 
21 Srand( time( NULL ) );
22 
23 sum = rollDice(); /* first roll of the dice */
24
```
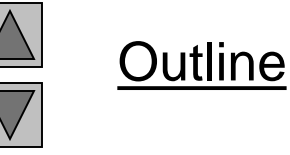

**of 4)**

**fig05\_10.c (Part 1** 

```
25 /* determine game status based on sum of dice */ 
26 switch( sum ) { 
27 
28 /* win on first roll */ 
29 case 7: 
30 case 11: 
31 gameStatus = WON; 
32 break; 
33 
34 /* lose on first roll */ 
35 case 2: 
36 case 3: 
37 case 12: 
38 gameStatus = LOST; 
39 break; 
40 
41 /* remember point */ 
42 default: 
43 gameStatus = CONTINUE; 
44 myPoint = sum; 
45 printf( "Point is %d\n", myPoint ); 
46 break; /* optional */ 
47 } /* end switch */ 
48
```
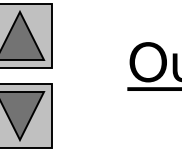

**Outline** 

```
fig05_10.c (Part 2 
of 4)
```

```
49 /* while game not complete */ 
50 while ( gameStatus == CONTINUE ) { 
51 Sum = rollDice( ); /* roll dice again */
52 
53 /* determine game status */ 
54 if ( sum == myPoint ) { /* win by making point */ 
55 gameStatus = WON; 
56 } /* end if */ 
57 else { 
58 
59 if ( sum == 7 ) { /* lose by rolling 7 */ 
60 gameStatus = LOST; 
61 } /* end if */ 
62 
63 } /* end else */ 
64 
65 } /* end while */ 
66 
67 /* display won or lost message */ 
68 if ( gameStatus == WON ) { 
69 printf( "Player wins\n" ); 
70 } /* end if */ 
71 else { 
72 printf( "Player loses\n" ); 
73 } /* end else */ 
74
```
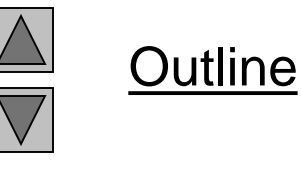

```
fig05_10.c (Part 3 
of 4)
```

```
75 return 0; /* indicates successful termination */ 
76 
77 } /* end main */ 
78 
79 /* roll dice, calculate sum and display results */ 
80 int rollDice( void ) 
81 { 
82 int die1; /* first die */ 
83 int die2; /* second die */ 
84 int workSum; /* sum of dice */ 
85 
86 die1 = 1 + ( rand() % 6 ); /* pick random die1 value */ 
87 die2 = 1 + ( rand() % 6 ); /* pick random die2 value */ 
88 workSum = die1 + die2; \frac{1}{2} sum die1 and die2 \frac{1}{2}/
89 
90 /* display results of this roll */ 
91 printf( "Player rolled %d + %d = %d\n", die1, die2, workSum ); 
92 
93 return workSum; /* return sum of dice */ 
94 
95 } /* end function rollRice */
```
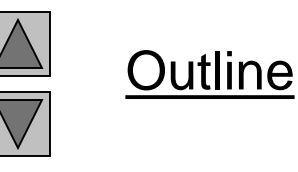

```
fig05_10.c (Part 4 
of 4)
```

```
Player rolled 5 + 6 = 11Player wins
Player rolled 4 + 1 = 5Point is 5
Player rolled 6 + 2 = 8Player rolled 2 + 1 = 3Player rolled 3 + 2 = 5Player wins
Player rolled 1 + 1 = 2Player loses
Player rolled 1 + 4 = 5Point is 5
Player rolled 3 + 4 = 7Player loses
```
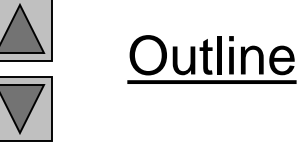

**Program Output**

# **5.11 Storage Classes**

- Storage class specifiers
	- Storage duration how long an object exists in memory
	- Scope where object can be referenced in program
	- Linkage specifies the files in which an identifier is known (more in Chapter 14)
- Automatic storage
	- Object created and destroyed within its block
	- auto: default for local variables auto double x, y;
	- register: tries to put variable into high-speed registers
		- Can only be used for automatic variables register int counter =  $1$ ;

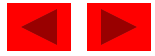

# **5.11 Storage Classes**

- Static storage
	- Variables exist for entire program execution
	- Default value of zero
	- static: local variables defined in functions.
		- Keep value after function ends
		- Only known in their own function
	- extern: default for global variables and functions
		- Known in any function

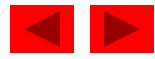

#### **5.12 Scope Rules**

- File scope
	- Identifier defined outside function, known in all functions
	- Used for global variables, function definitions, function prototypes
- Function scope
	- Can only be referenced inside a function body
	- Used only for labels (start:, case: , etc.)

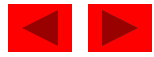

## **5.12 Scope Rules**

- Block scope
	- Identifier declared inside a block
		- Block scope begins at definition, ends at right brace
	- Used for variables, function parameters (local variables of function)
	- Outer blocks "hidden" from inner blocks if there is a variable with the same name in the inner block
- Function prototype scope
	- Used for identifiers in parameter list

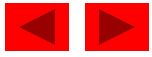

```
1 /* Fig. 5.12: fig05_12.c 
2 A scoping example */ 
3 #include <stdio.h> 
4 
5 void useLocal( void ); /* function prototype */ 
6 void useStaticLocal( void ); /* function prototype */ 
7 void useGlobal( void ); /* function prototype */ 
8 
9 int x = 1; /* global variable */
10 
11 /* function main begins program execution */ 
12 int main() 
13 { 
14 int x = 5, \frac{1}{x} local variable to main \frac{x}{x}15 
16 printf("local x in outer scope of main is %d\n", x ); 
17 
18 { /* start new scope */ 
19 int x = 7; /* local variable to new scope */20 
21 printf( "local x in inner scope of main is %d\n", x );
22 } /* end new scope */ 
23 
24 printf( "local x in outer scope of main is %d\n", x ); 
25
```
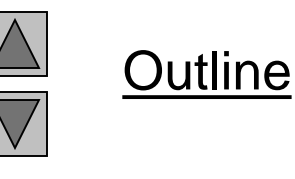

```
fig05_12.c (Part 1 
of 3)
```

```
26 useLocal(); /* useLocal has automatic local x */ 
27 useStaticLocal(); /* useStaticLocal has static local x */ 
28 useGlobal(); /* useGlobal uses global x */ 
29 useLocal(); /* useLocal reinitializes automatic local x */ 
30 useStaticLocal(); /* static local x retains its prior value */ 
31 useGlobal(); /* global x also retains its value */ 
32 
33 printf( "local x in main is %d\n", x ); 
34 
35 return 0; /* indicates successful termination */ 
36 
37 } /* end main */ 
38 
39 /* useLocal reinitializes local variable x during each call */ 
40 void useLocal( void ) 
41 { 
42 int x = 25; /* initialized each time useLocal is called */ 
43 
44 printf( "\nlocal x in a is %d after entering a\n", x ); 
45 x++; 
46 printf( "local x in a is %d before exiting a\n", x ); 
47 } /* end function useLocal */ 
48
```
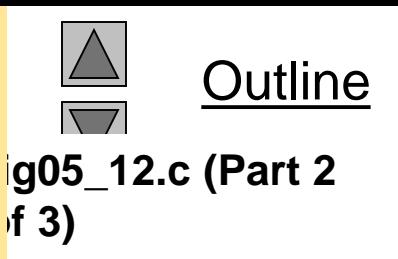

```
49 /* useStaticLocal initializes static local variable x only the first time 
50 the function is called; value of x is saved between calls to this 
51 function */ 
52 void useStaticLocal( void ) 
53 { 
54 /* initialized only first time useStaticLocal is called */ 
55 static int x = 50; 
56 
57 printf( "\nlocal static x is %d on entering b\n", x ); 
58 x++; 
59 printf( "local static x is %d on exiting b\n", x ); 
60 } /* end function useStaticLocal */ 
61 
62 /* function useGlobal modifies global variable x during each call */ 
63 void useGlobal( void ) 
64 { 
65 printf( "\nglobal x is %d on entering c\n", x ); 
66 x *= 10; 
67 printf( "global x is %d on exiting c \n\cdot n", x );
68 } /* end function useGlobal */
```
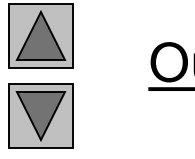

**Outline** 

```
fig05_12.c (Part 3 
of 3)
```
local x in outer scope of main is 5 local x in inner scope of main is 7 local x in outer scope of main is 5

local x in a is 25 after entering a local x in a is 26 before exiting a

local static x is 50 on entering b local static x is 51 on exiting b

global x is 1 on entering c global x is 10 on exiting c

local x in a is 25 after entering a local x in a is 26 before exiting a

local static x is 51 on entering b local static x is 52 on exiting b

global x is 10 on entering c global x is 100 on exiting c local x in main is 5

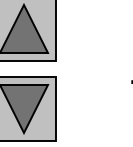

Outline

```
Program Output
```
#### **5.13 Recursion**

- Recursive functions
	- Functions that call themselves
	- Can only solve a base case
	- Divide a problem up into
		- What it can do
		- What it cannot do
			- What it cannot do resembles original problem
			- The function launches a new copy of itself (recursion step) to solve what it cannot do
	- Eventually base case gets solved
		- Gets plugged in, works its way up and solves whole problem

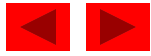

#### **5.13 Recursion**

- Example: factorials
	- $-5! = 5 * 4 * 3 * 2 * 1$
	- Notice that
		- $5! = 5 * 4!$
		- 4! = 4  $*$  3! ...
	- Can compute factorials recursively
	- Solve base case  $(1! = 0! = 1)$  then plug in
		- 2! = 2 \* 1! = 2 \* 1 = 2;
		- $3! = 3 * 2! = 3 * 2 = 6;$

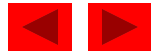

#### **5.13 Recursion**

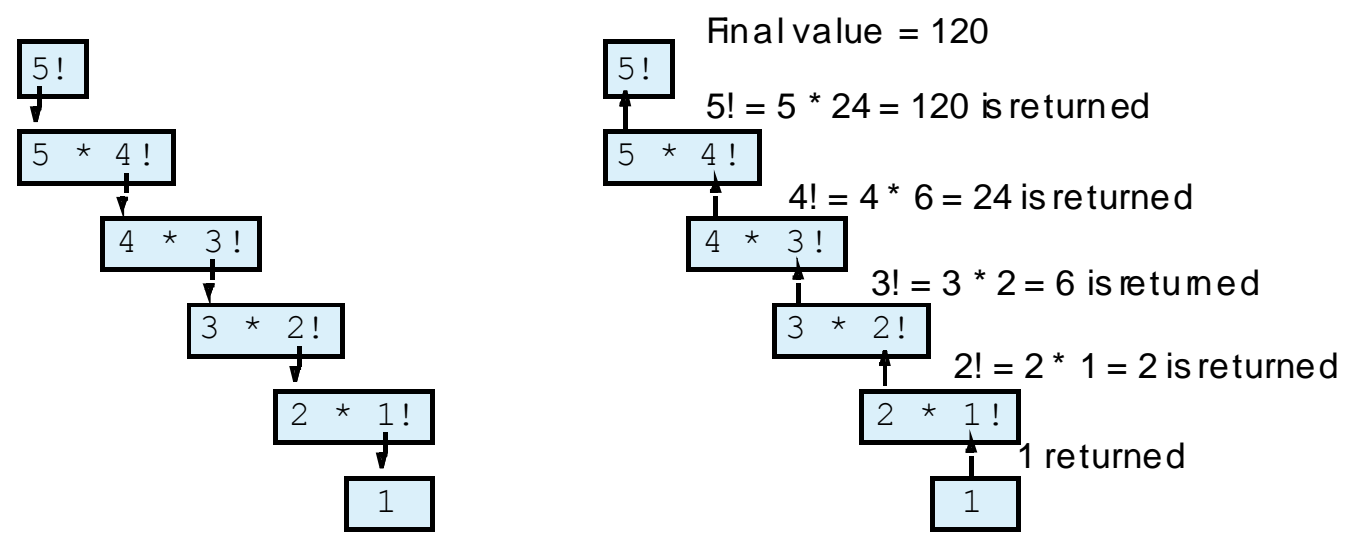

(a) Sequence of recursive calls (b) Values returned from each recursive call.

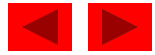

```
1 /* Fig. 5.14: fig05_14.c 
2 Recursive factorial function */ 
3 #include <stdio.h> 
4 
5 long factorial( long number ); /* function prototype */ 
6 
7 /* function main begins program execution */ 
8 int main() 
9 { 
10 int i; /* counter */ 
11 
12 /* loop 10 times. During each iteration, calculate 
13 factorial( i ) and display result */ 
14 for ( i = 1; i \le 10, i+1 ) {
15 printf( "%2d! = %ld\n", i, factorial( i ) ); 
16 } /* end for */ 
17 
18 return 0; /* indicates successful termination */
19 
20 } /* end main */ 
21
```
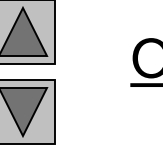

Outline

```
fig05_14.c (Part 1 
of 2)
```

```
1! = 12! = 23! = 64! = 245! = 1206! = 7207! = 50408! = 403209! = 362880
10! = 362880022 /* recursive definition of function factorial */ 
23 long factorial ( long number )
24 { 
25 /* base case */ 
26 if ( number <= 1 ) { 
27 return 1; 
28 } /* end if */ 
29 else { /* recursive step */ 
30 return ( number * factorial( number - 1 ) ); 
31 } /* end else */ 
32 
33 } /* end function factorial */
```
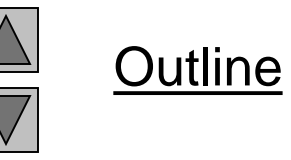

**fig05\_14.c (Part 2 of 2)**

#### **5.14 Example Using Recursion: The Fibonacci Series**

- Fibonacci series: 0, 1, 1, 2, 3, 5, 8...
	- Each number is the sum of the previous two
	- Can be solved recursively:
		- fib(  $n$  ) = fib(  $n 1$  ) + fib(  $n 2$  )

```
– Code for the fibonacci function
   long fibonacci( long n )
   {f}if (n == 0 || n == 1) // base case
       return n;
     else
       return fibonacci(n - 1) +fibonacci(n - 2);
   }
```
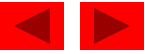

#### **5.14 Example Using Recursion: The Fibonacci Series**

• Set of recursive calls to function fibonacci

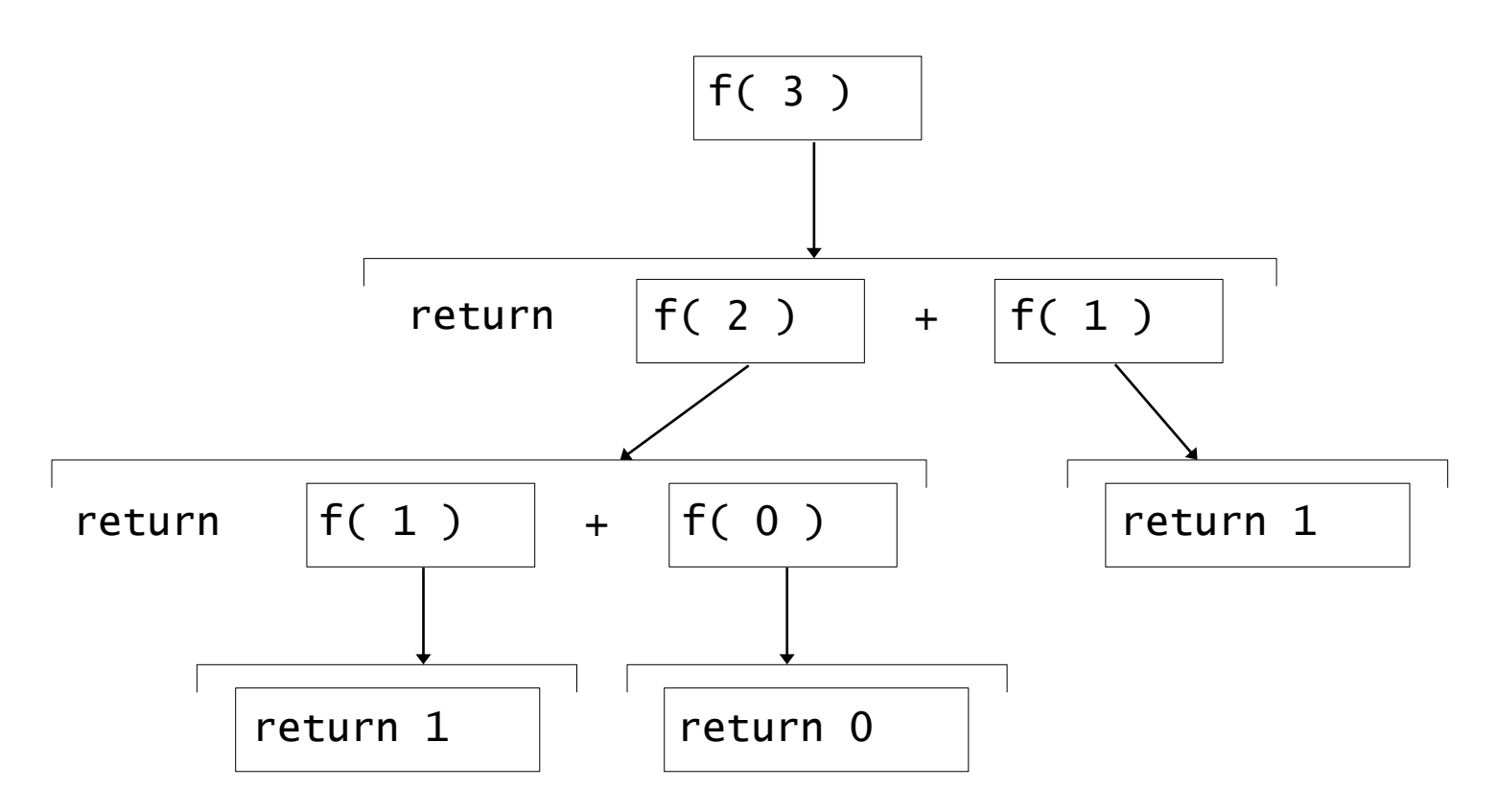

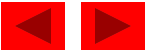

```
1 /* Fig. 5.15: fig05_15.c 
2 Recursive fibonacci function */ 
3 #include <stdio.h> 
4 
5 long fibonacci( long n ); /* function prototype */ 
6 
7 /* function main begins program execution */ 
8 int main() 
9 { 
10 long result; /* fibonacci value */ 
11 long number; /* number input by user */ 
12 
13 /* obtain integer from user */ 
14 printf( "Enter an integer: " ); 
15 scanf( "%ld", &number ); 
16 
17 /* calculate fibonacci value for number input by user */ 
18 result = fibonacci( number ); 
19 
20 /* display result */ 
21 printf( "Fibonacci( %]d ) = %]d n", number, result );
22 
23 return 0; /* indicates successful termination */ 
24 
25 } /* end main */ 
26
```
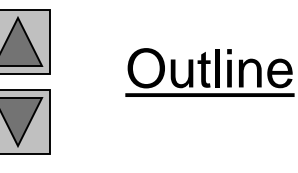

```
fig05_15.c (Part 1 
of 2)
```

```
Program Output Enter an integer: 0
Fibonacci(0) = 0Enter an integer: 1
Fibonacci(1) = 1Enter an integer: 2
Fibonacci(2) = 1Enter an integer: 3
Fibonacci(3) = 2Enter an integer: 4
Fibonacci(4) = 327 /* Recursive definition of function fibonacci */ 
28 long fibonacci( long n ) 
29 { 
30 /* base case */ 
31 if ( n == 0 || n == 1 ) { 
32 return n; 
33 } /* end if */ 
34 else { /* recursive step */ 
35 return fibonacci( n - 1 ) + fibonacci( n - 2 ); 
36 } /* end else */ 
37 
38 } /* end function fibonacci */
```
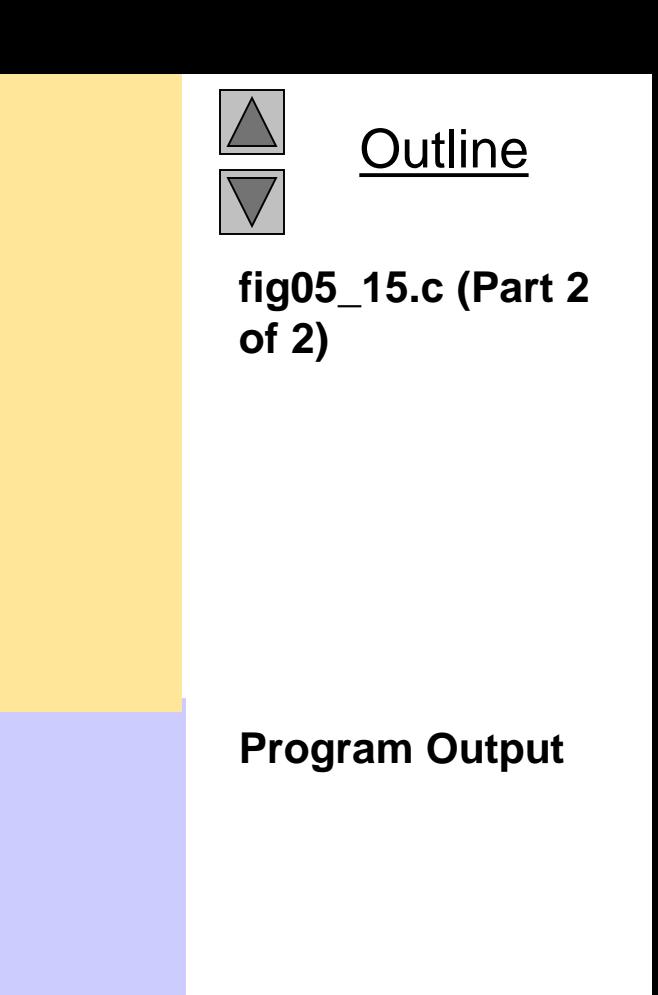

```
Enter an integer: 5
Fibonacci(5) = 5Enter an integer: 6
Fibonacci(6) = 8Enter an integer: 10
Fibonacci(10) = 55Enter an integer: 20
Fibonacci(20) = 6765Enter an integer: 30
Fibonacci( 30 ) = 832040Enter an integer: 35
Fibonacci( 35 ) = 9227465
```
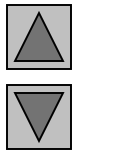

#### **Outline**

**Program Output (continued)**

#### **5.14 Example Using Recursion: The Fibonacci Series**

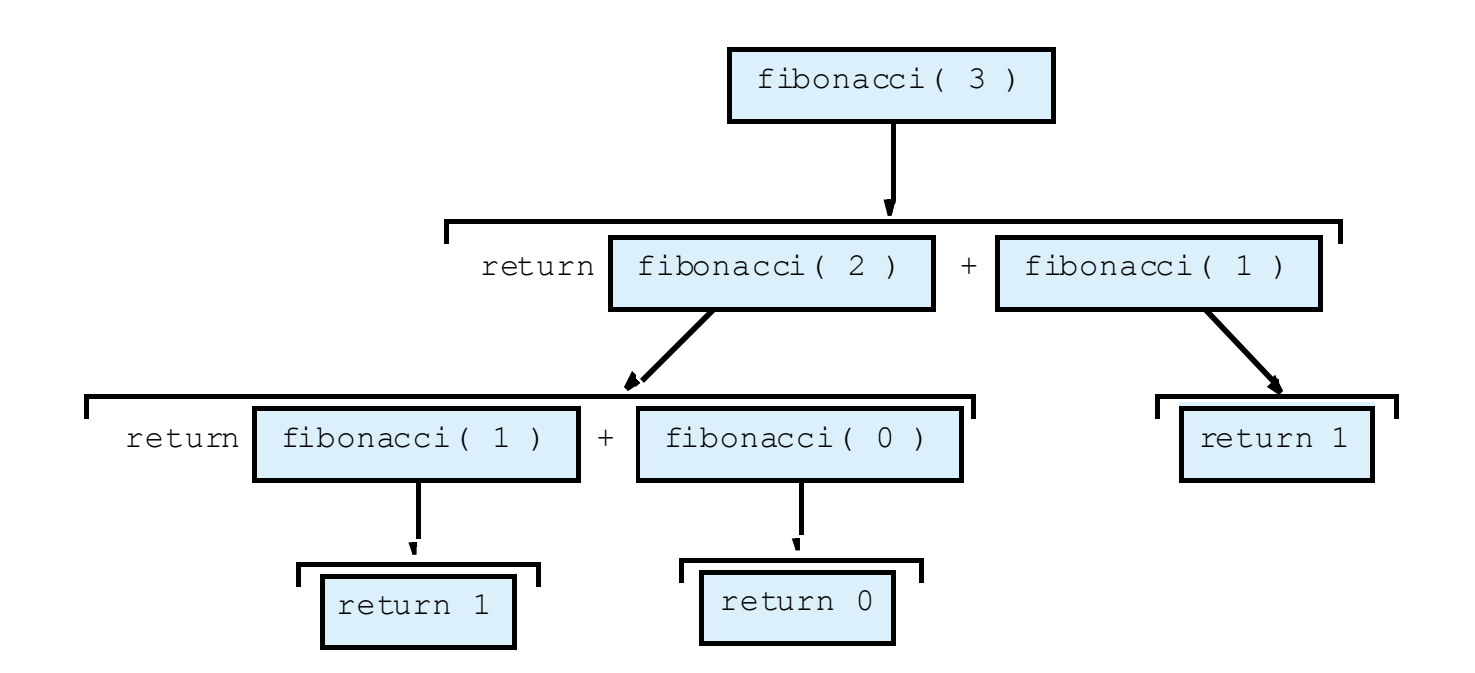

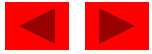

# **5.15 Recursion vs. Iteration**

- Repetition
	- Iteration: explicit loop
	- Recursion: repeated function calls
- Termination
	- Iteration: loop condition fails
	- Recursion: base case recognized
- Both can have infinite loops
- Balance
	- Choice between performance (iteration) and good software engineering (recursion)

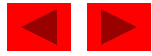

#### **5.15 Recursion vs. Iteration**

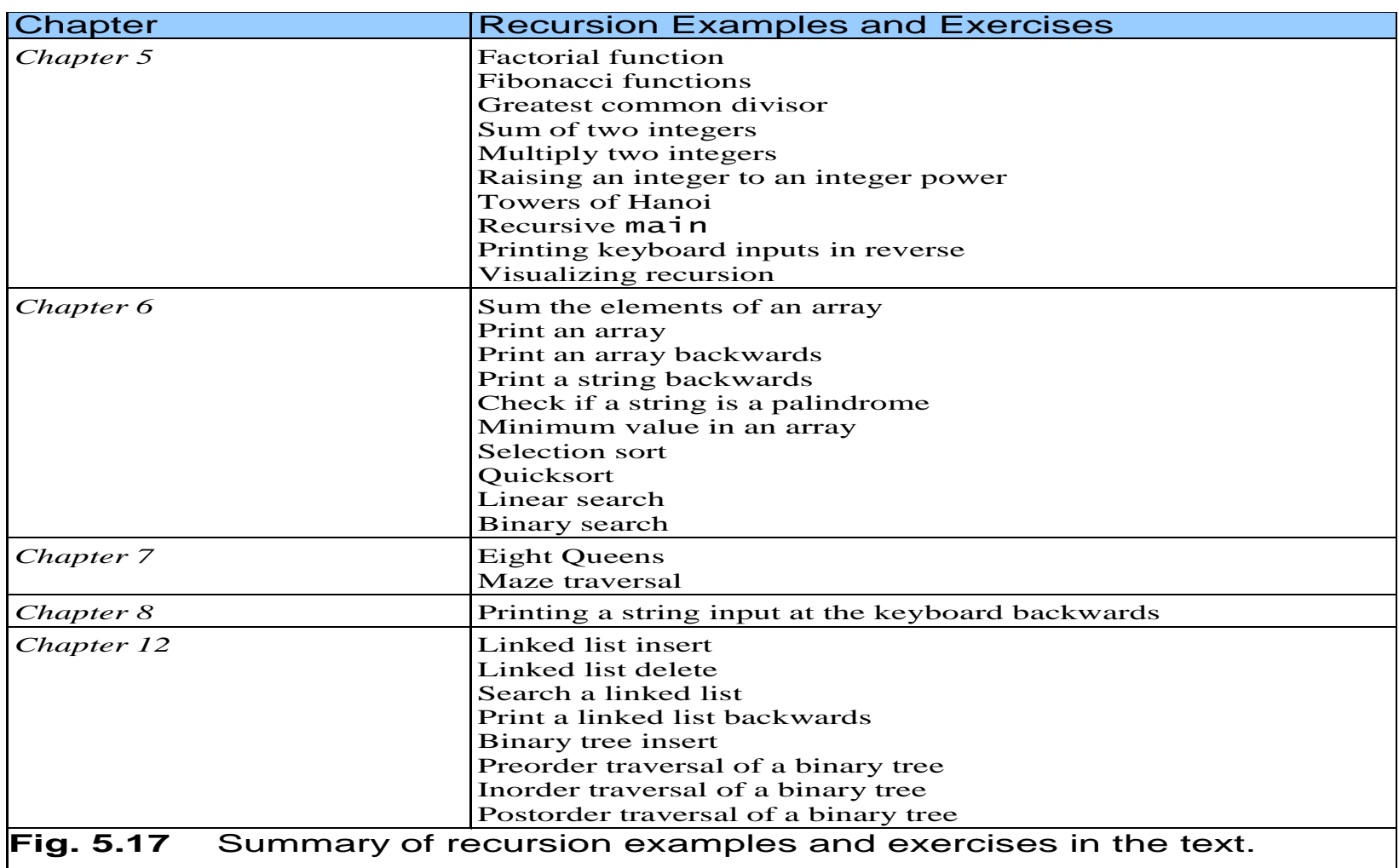

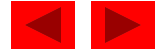